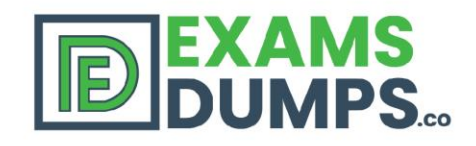

# 100% **Money Back Guarantee**

**Instant Download After Purchase** 

# **MICROSOFT MB4-211** Q&As

2020 Latest EXAMSDUMPS MB4-211 PDF Dumps Download. Following Questions and Answers are all new published by Microsoft Official Exam Center

## **Latest MB4-211 Dumps**

**MB4-211 Practice Test** 

**MB4-211 Study Guide** 

+13069525559

## 90 **Days Free Updates**

### Pass MICROSOFT MB4-211 **Exam with 100% Guarantee**

Free Download Real **Questions & Answers** PDF and VCE file from:

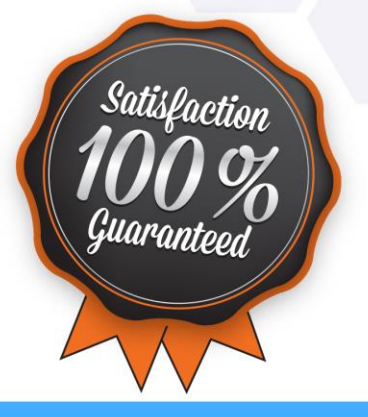

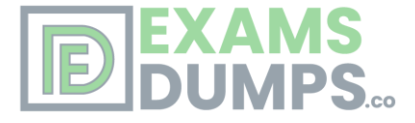

Number: MB4-211 Passing Score: 800 <u>Time Limit</u>: 120 min File Version: 7.0

**CertifyMe MB4-211**

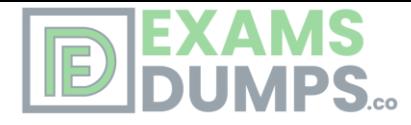

#### **Exam A**

#### **QUESTION 1**

Which of the following controls are typically bound to database fields?

- A. Frame
- B. Text box
- C. Button
- D. Combo box

**Correct Answer:** BD **Section: (none) Explanation**

**Explanation/Reference:**

#### **QUESTION 2**

For controls that will be displayed as columns in a grid, what determines which control will be the left most column?

- A. The first field that is placed on the panel.
- B. The control on the panel with the lowest TabIndex value.
- C. The field that is physically closest to the upper left hand corner of the panel.
- D. The control on the panel with the lowest ColumnIndex property value.

**Correct Answer:** B **Section: (none) Explanation**

#### **Explanation/Reference:**

#### **QUESTION 3**

How can you select an object in a screen?

- A. Left click on the object to give it focus.
- B. Select the object from the Object Name and Control field at the top of the Properties window.
- C. Type the object name in the Name property field, when you leave the field the properties window will switch to that control.
- D. Select the object from the list of objects on the customization menu on the Solomon toolbar.

**Correct Answer:** AB **Section: (none) Explanation**

**Explanation/Reference:**

#### **QUESTION 4**

Customization Manager is designed to allow you to do which of the following actions?

- A. Create new applications.
- B. Go through the standard Solomon fields in a screen and physically delete the fields that are not needed.
- C. Implement field level security.
- D. Add additional database fields to existing Solomon tables.

**Correct Answer:** C **Section: (none)**

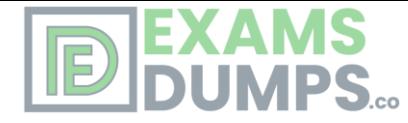

#### **Explanation**

#### **Explanation/Reference:**

#### **QUESTION 5**

You need to test or demonstrate a new customization on a screen at a level that already has customizations but you don want the new customization to be permanent. How can this be done?

- A. Don save the new customization.
- B. Tell Solomon to save the customization in the Custom2 table.
- C. Delete the customization from the CustomVBA table when you are finished testing or demonstrating.
- D. Check the Temporary check box at the bottom of the Select Customization Level screen.

**Correct Answer:** A **Section: (none)**

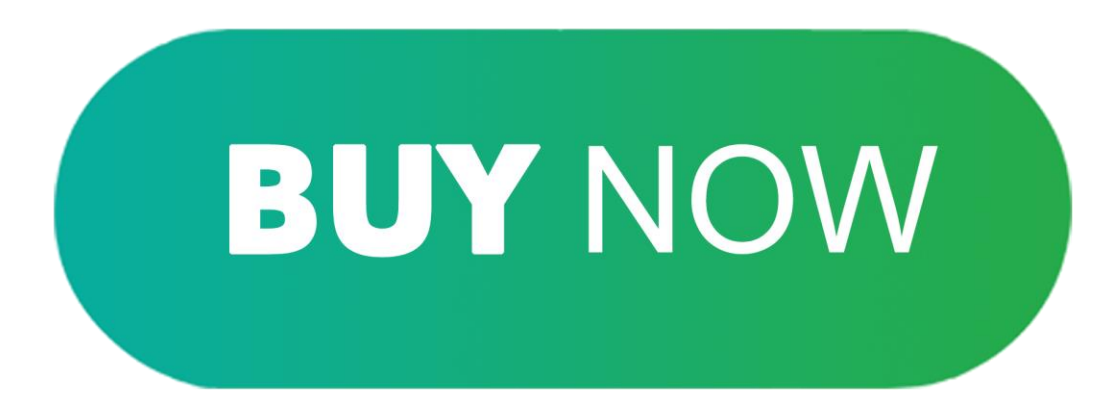